# PTC® Document - CS298128

## **Document Information**

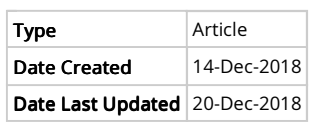

## **Document Details**

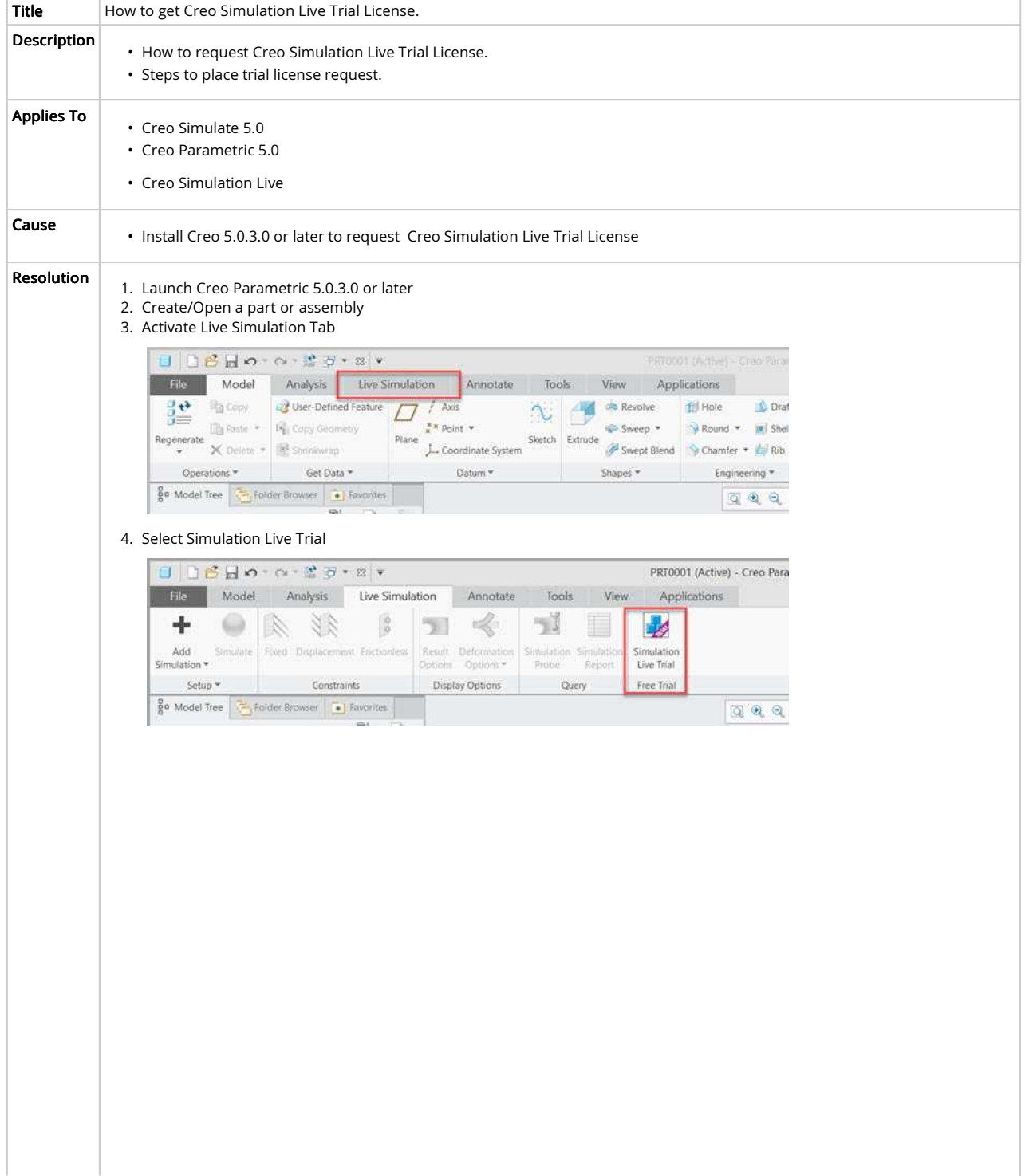

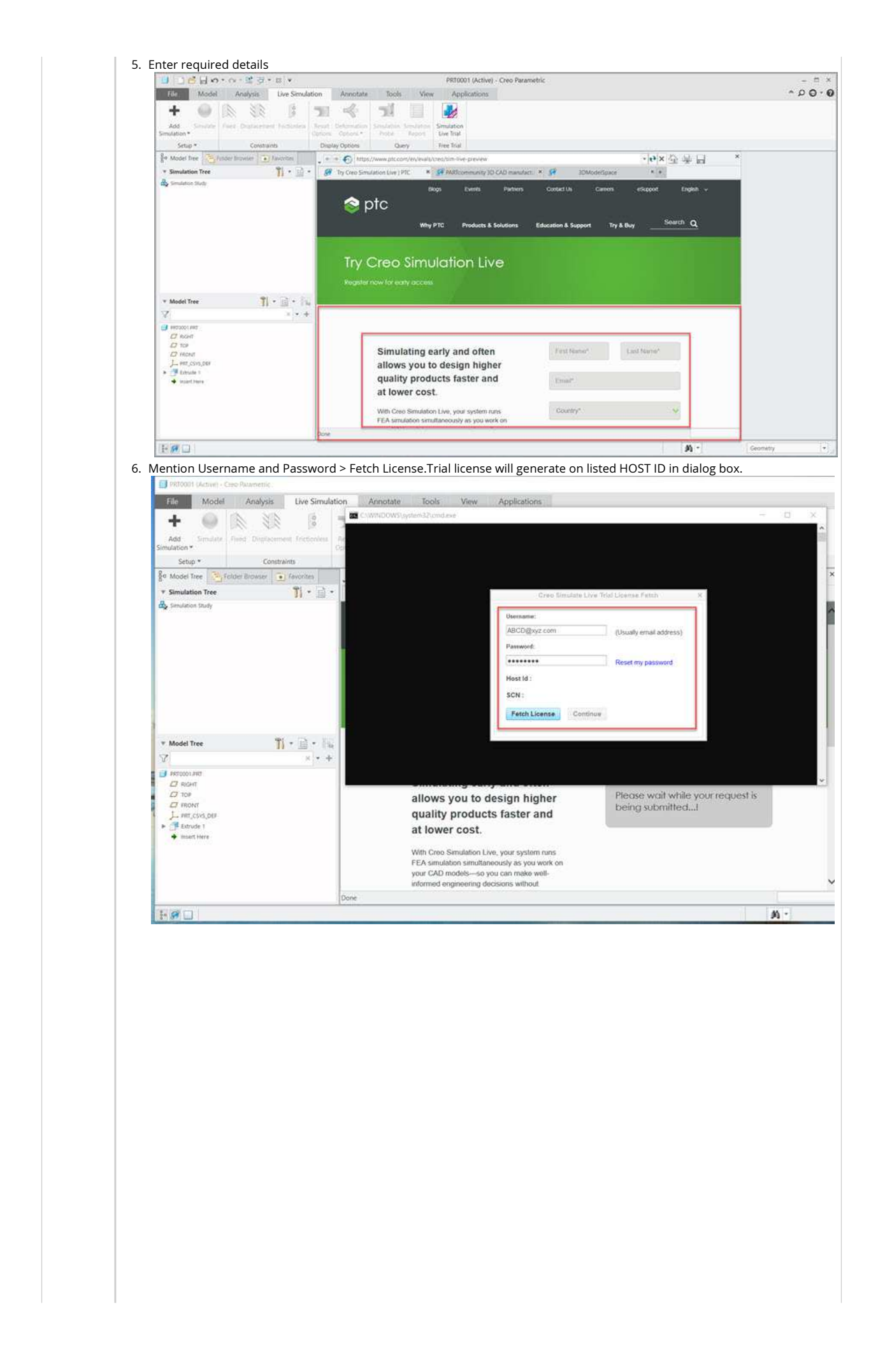

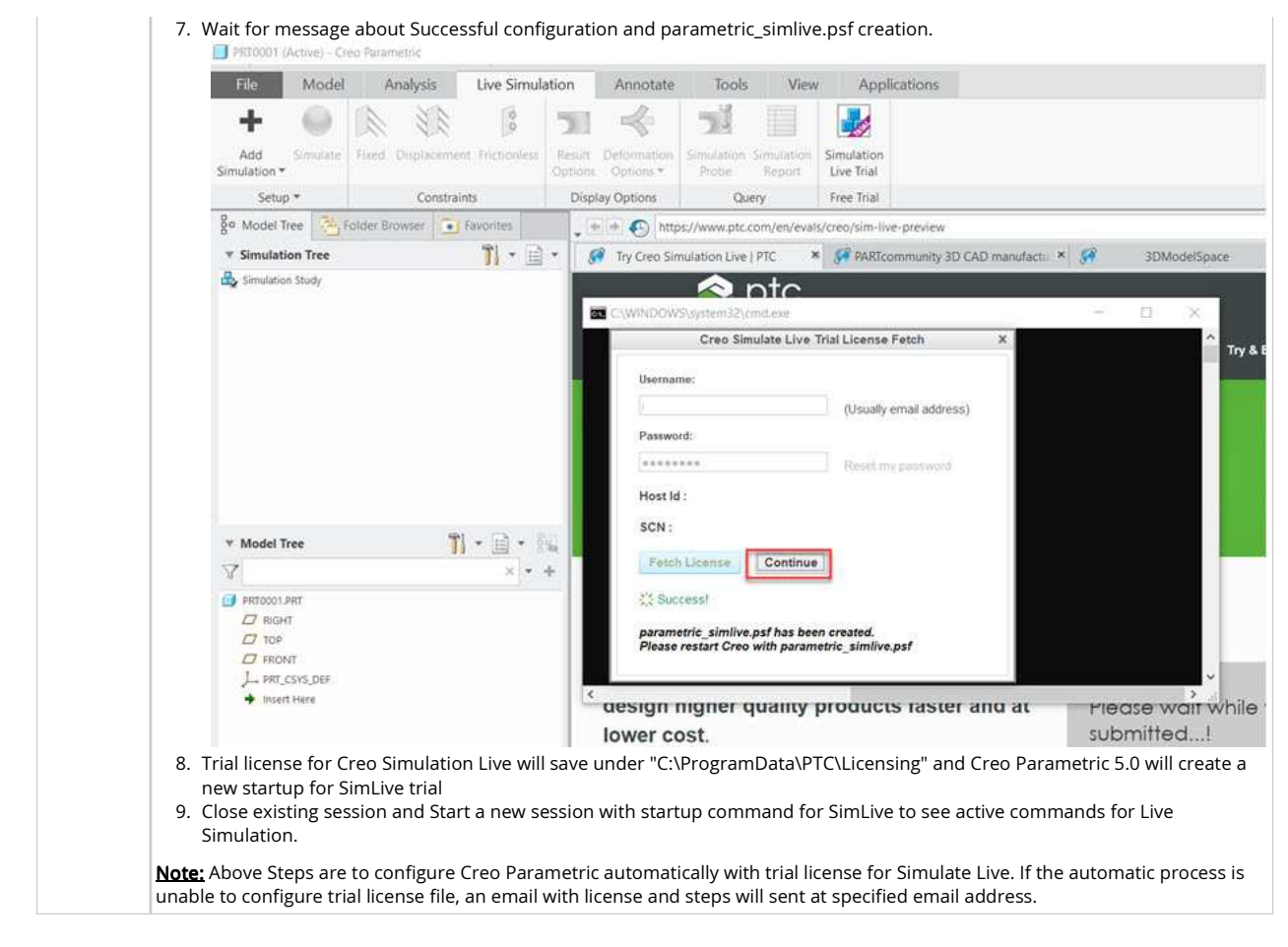

### **SPR Information**

#### **Related Documents**

Type Number Status Description